# **REVIEW OF PYTHON VIVA QUESTIONS**

### **1. What does IDLE stand for? What is Python IDLE?**

**IDLE** is an acronym of *Integrated Development Environment* and is the standard, most popular Python development environment.

To run a program, we basically need an editor to write it, an interpreter/compiler to execute it and a debugger to catch and remove the errors. Python IDLE provides all these tools as a bundle. It lets edit, run, browse and debug Python Programs from a single interface and makes it easy to write programs.

### **2. What is the difference between Interactive mode and Script mode?**

Python IDLE can be used in two modes: Interactive mode and Script mode. **Python shell** is an **interactive interpreter**. **Python editor** allows us to work in **script mode** i.e. we can create and edit python source file.

#### **3. What are tokens?**

**Tokens**- Smallest individual unit of a program is called token. Example keywords, identifiers, literals, operators and punctuators.

#### **4. What are Keywords?**

They are the words used by Python interpreter to recognize the structure of program. As these words have specific meaning for interpreter, they cannot be used for any other purpose.

['False', 'None', 'True', 'and', 'as', 'assert', 'break', 'class', 'continue', 'def', 'del', 'elif', 'else', 'except', 'finally', 'for', 'from', 'global', 'if', 'import', 'in', 'is', 'lambda', 'nonlocal', 'not', 'or', 'pass', 'raise', 'return', 'try', 'while', 'with', 'yield']

**NOTE**: All these keywords are in small alphabets, except for *False, None, True*, which are starting with capital alphabets.

#### **5. What are identifiers and literals?**

**IDENTIFIERS:** These are the names given to identify any memory block, program unit or program objects, function, or module. Examples of identifiers are: num, roll\_no, name etc.

**LITERALS**: A fixed numeric or non-numeric value is called a literal. Examples of literals are: 502, -178.76, "Rajan" etc.

#### **6. What is a variable?**

Variables are like containers which are used to store the values for some input, intermediate result of calculations or the final result of a mathematical operation in computer memory.

#### **7. What are the naming conventions of identifiers/variables/literals.**

- ➢ Variable names are *case sensitive*. For eg. num and NUM are treated as two different variable names.
- ➢ *Keywords* or words, which have special meaning, should *not* be used as the variable names.
- ➢ Variable names should be *short* and *meaningful*.
- ➢ All variable names must begin with a *letter* or an *underscore (\_).*
- ➢ After the first initial letter, variable names may contain *letters* and *digits* (0 to 9) and an *underscore* (\_), but no spaces or special characters are allowed.

Examples of valid variable names: sum, marks1, first\_name, \_money

Examples of invalid variables names: marks%, 12grade, class, last-name

## **8. What do you understand by the terms L-value and R-value?**

**L-value** is a value which has an address. Thus, all variables are l-values since variables have addresses. As the name suggests l-value appears on left hand side but it can appear on right hand side of an assignment operator(=). l-value often represents as identifier.

**R-value** refers to data value that is stored at some address in memory. An **rvalue** is a value which is assigned to an l-value. An r-value appears on right but not on left hand side of an assignment operator $(=)$ .

### **9. What is the default separator and terminator in print() function in Python? How can we change it?**

By default, print uses a single space as a separator and a  $\ln$  as a terminator (appears at the end of the string).

We can use the parameters *sep* and *end* to change the separator and terminator respectively.

#### **10.Compare and contrast list, tuple and dictionary.**

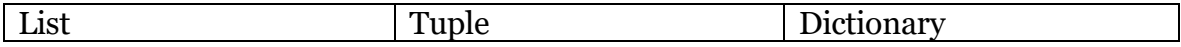

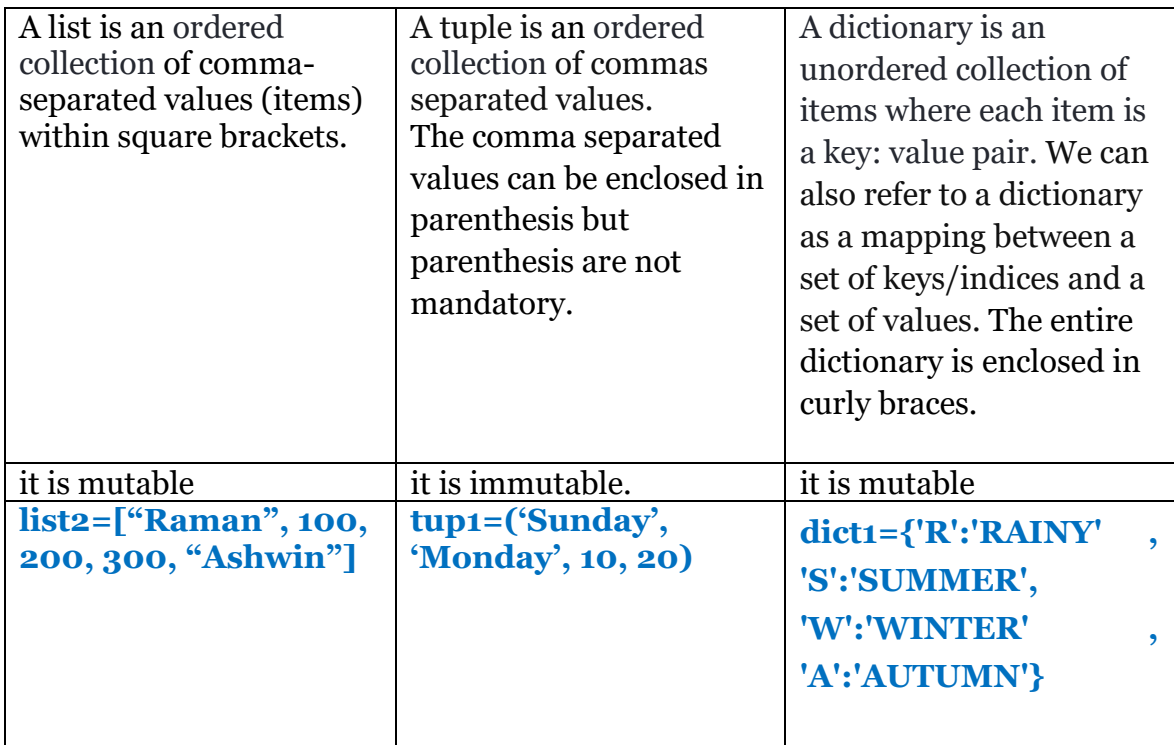

## **11. What is the difference between mutable and immutable data types?**

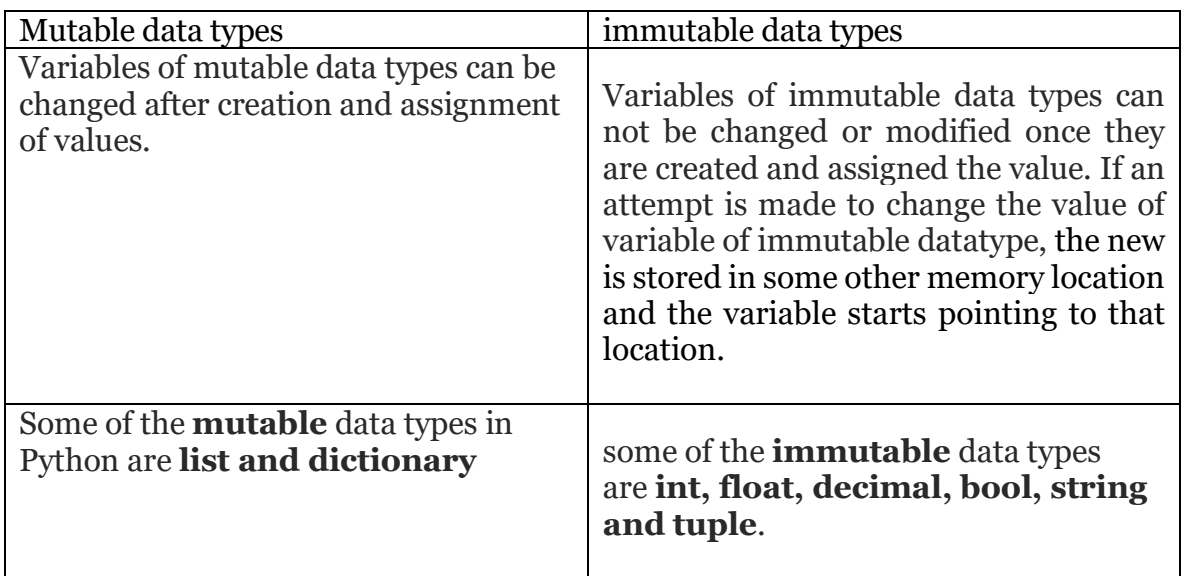

## **12.What are the comments? Declare a single line comment and a multiline comment.**

Comments are the line that compiler ignores to compile or execute. There are two types of comments in Python

• **Single line comment**: This type of comment deactivates only that line where comment is applied. Single line comments are applied with the help of "  $\#$ ". For e.g.

```
# This program calculates the sum of two numbers
>>>n1=10
>>>n2=20
\geq>>sum= n1 + n2 \neq sum of numbers 10 and 20
>>>print ("sum=", sum)
```
• **Multi line Comment**: This Type of comment deactivates group of lines when applied. This type of comments is applied with the help of **triple quoted string**.

**'''This is a multiline comment'''**

or

**"""This is a multiline comment"""**

## **13.What are the different types of errors in a Python program?**

**SYNTAX ERROR:** An error in the syntax of writing code that does not conform to the syntax of the programming language is called a syntax error.

**LOGICAL ERROR:** It is an error in a program's source code that results in incorrect or unexpected result. It is a type of runtime error that may simply produce the wrong output or may cause a program to crash while running.

**RUN TIME ERROR:** A runtime error is an error that occurs during execution of the program and causes abnormal termination of program.

## **14.Write functions for the following:**

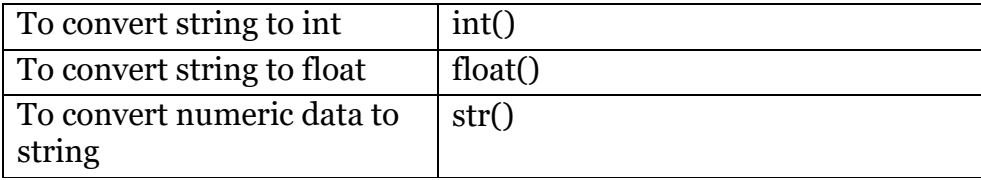

#### **15.What are operators?**

Operators performs some action on data. Various types of operators are:

- **Arithmetic**  $(+,-,*,/0,0)$
- **Assignment Operator** (=)
- **Relational/comparison**  $(\langle, \rangle, \langle =, \rangle =, =, |=)$
- **Logical** (AND, OR, NOT)
- **Identity Operators** (is, is not)
- **Membership Operators** (in, not in)

## **16.What is difference between /, //, %?**

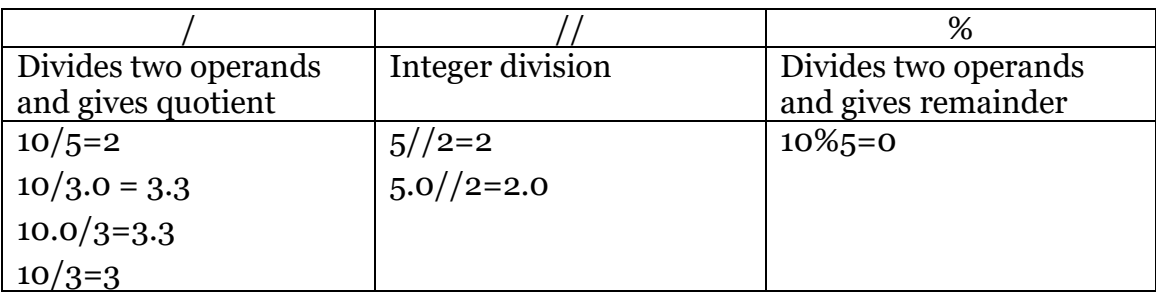

## **17. What is the difference between \* and \*\*?**

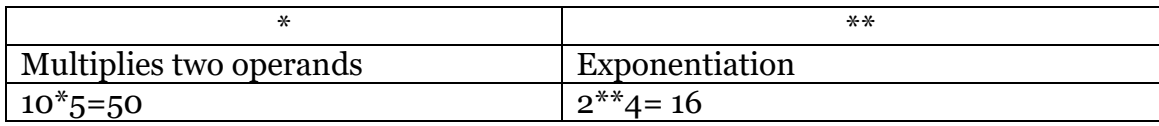

## **18.What is the difference between = and ==?**

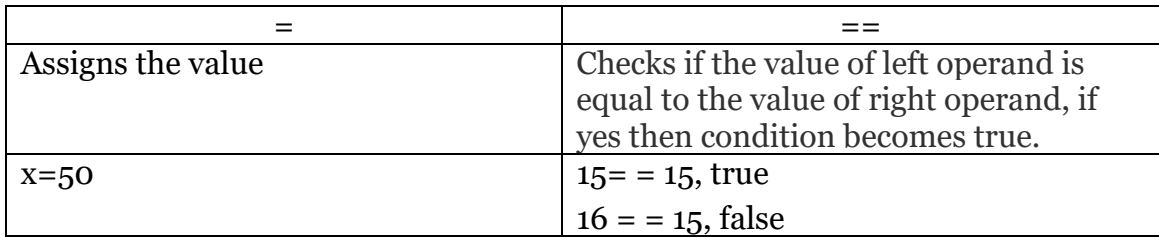

## **19.What is the difference between concatenation and repetition?**

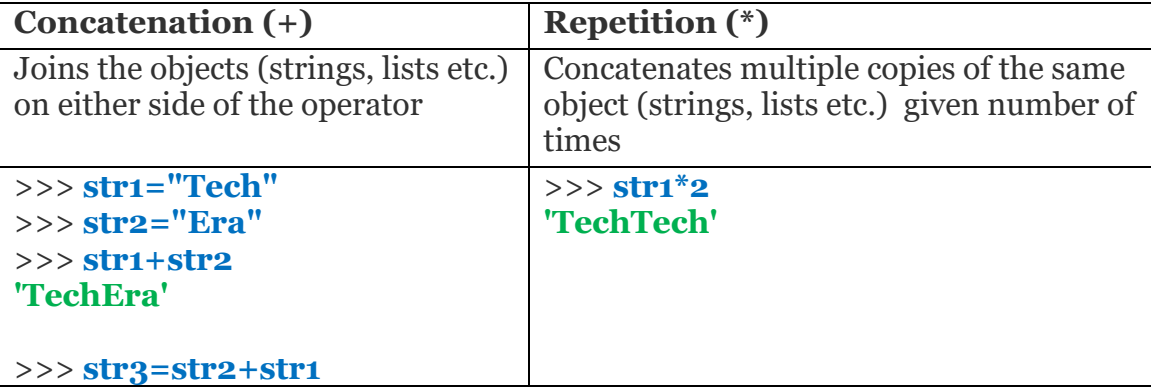

>>> **print(str3) EraTech**

#### **20. What is the difference between is and in operators?**

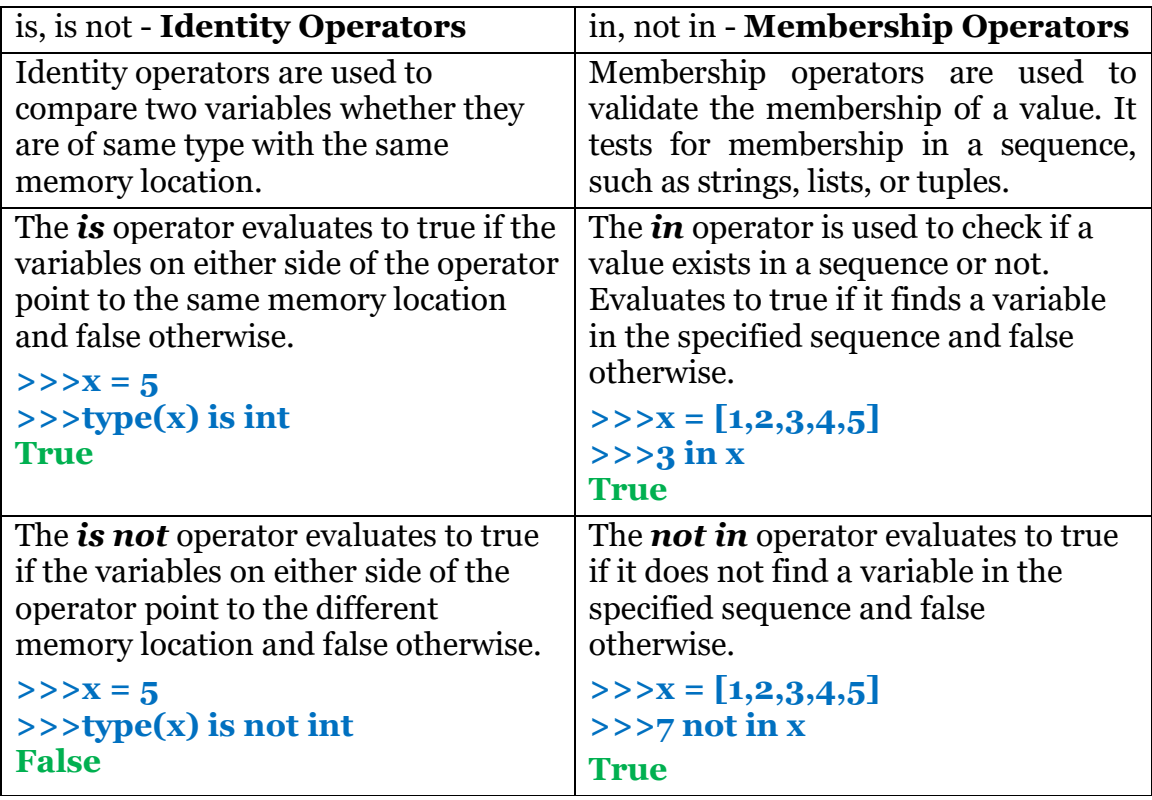

## **21.What is the use of indentation in Python?**

Indentation in Python is used to form block of statements also known as suite. It is required for indicating what block of code, a statement belongs to. Indentation is typically used in flow of control statements (like if, for etc.), function, class etc. Although we can give any number of spaces for indentation but all the statements in a block must have the same indent.

Unnecessary indentation results in syntax error and incorrect indentation results in logical error.

#### **22. What is the difference between indexing and slicing?**

Indexing is used to retrieve an element from an ordered data type like string, list, tuple etc. Slicing is used to retrieve a subset of values from an ordered data type. A slice of a list is basically its sub-list.

#### **23. What is the difference among insert, append and extend?**

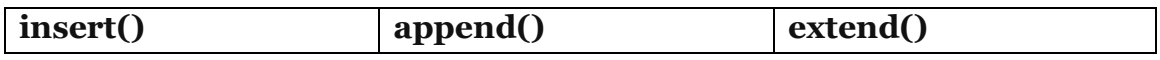

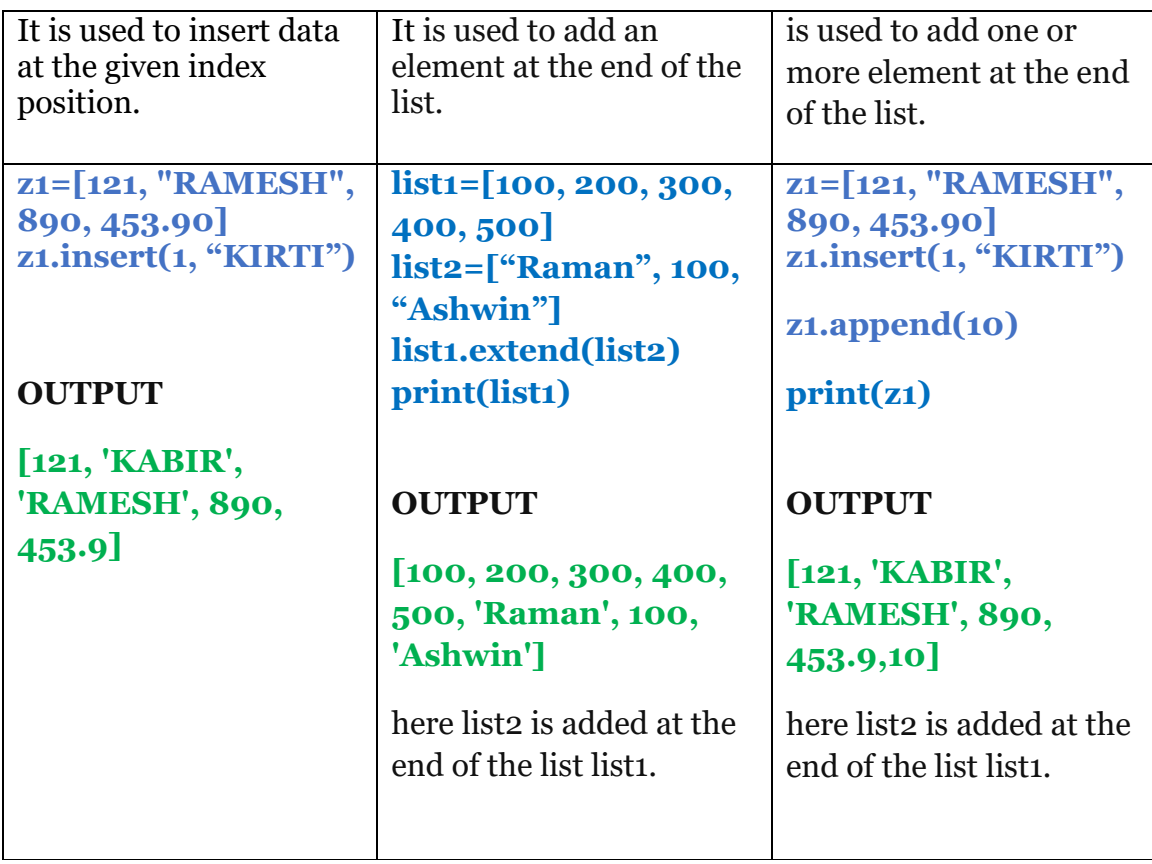

#### **24. What is the difference among del, remove or pop methods to delete elements from a List?**

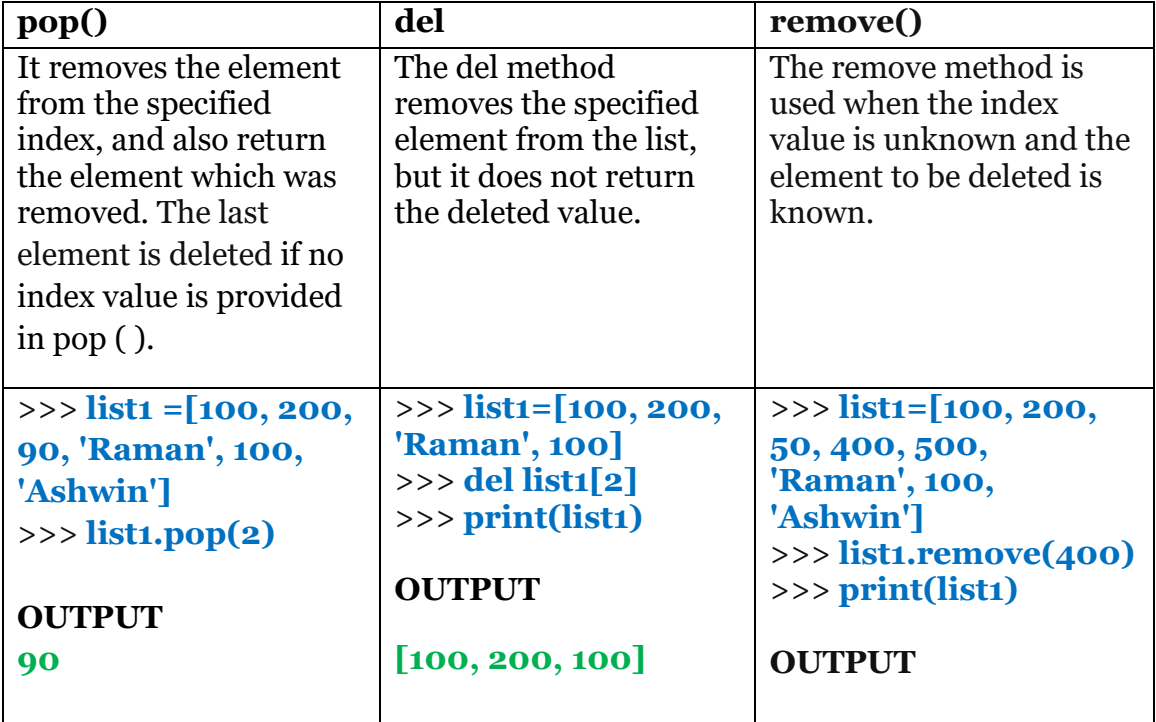

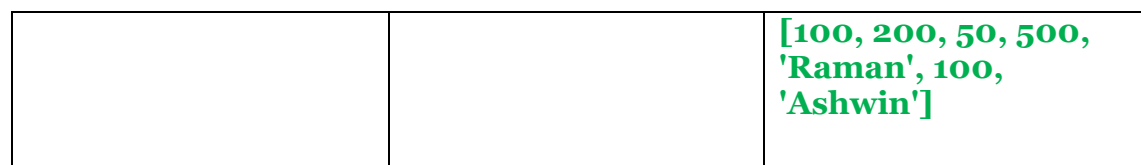

#### **25. What are the major differences between key and value in a dictionary?**

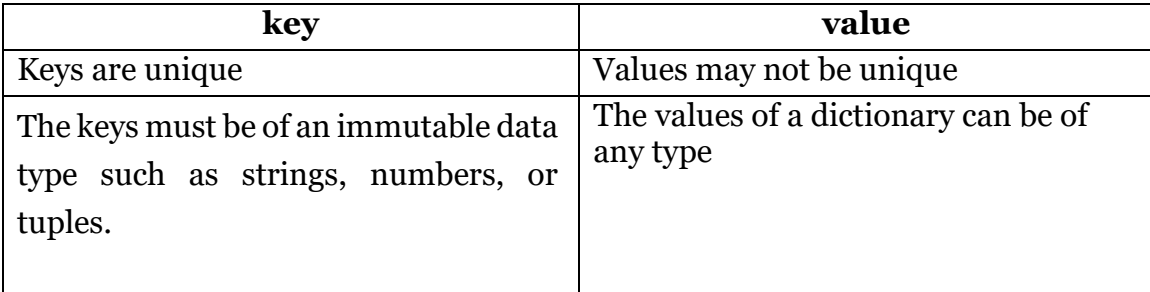

**26. Give the difference between upper() and isupper() functions of string.** The upper() function returns the copy of the string with all the letters in uppercase. The isupper() function returns True if the string is in uppercase. Example

```
>>> print(str3.upper()) 
ERATECH
```

```
>>> str5='tech era *2018*'
>>> print(str5.isupper())
False
```
## **27. Compare random(), randint() and randrange().**

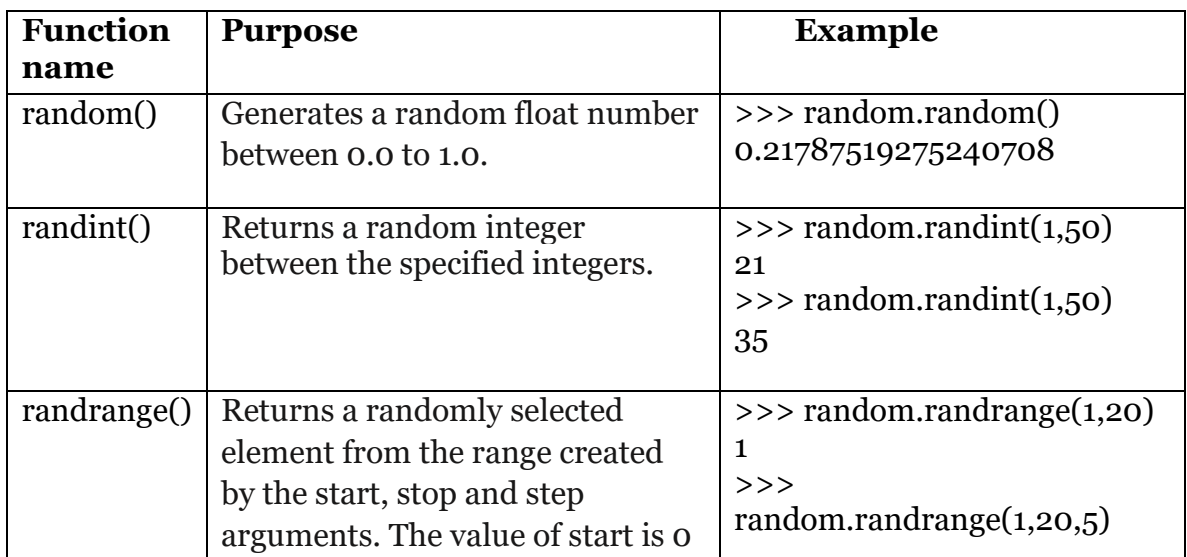

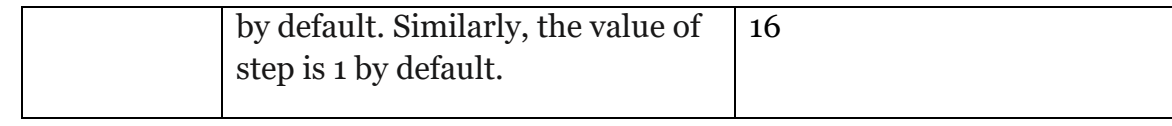

## **28. When is the else clause executed in looping statements?**

The **else clause** in looping statements is executed when the loop terminates.

## **29. Compare break and continue.**

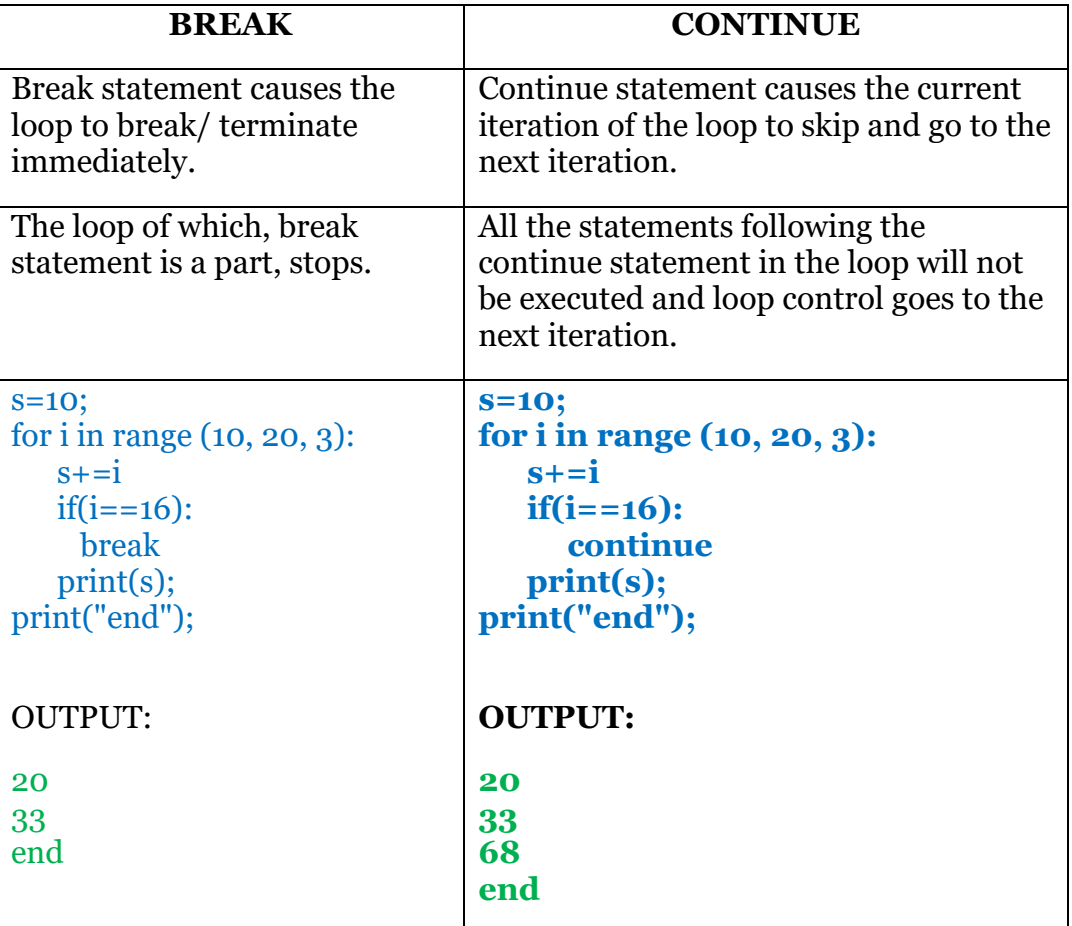